*VR 360*

# B-Format Natif Micro Ambisonique Natif **SCHOEPS** Mikrofone « AMBI-B » la solution ?

**Mars 2019 https://www.lesonbinaural.fr**

**Bernard Lagnel**

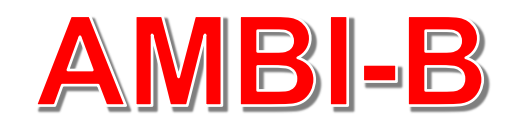

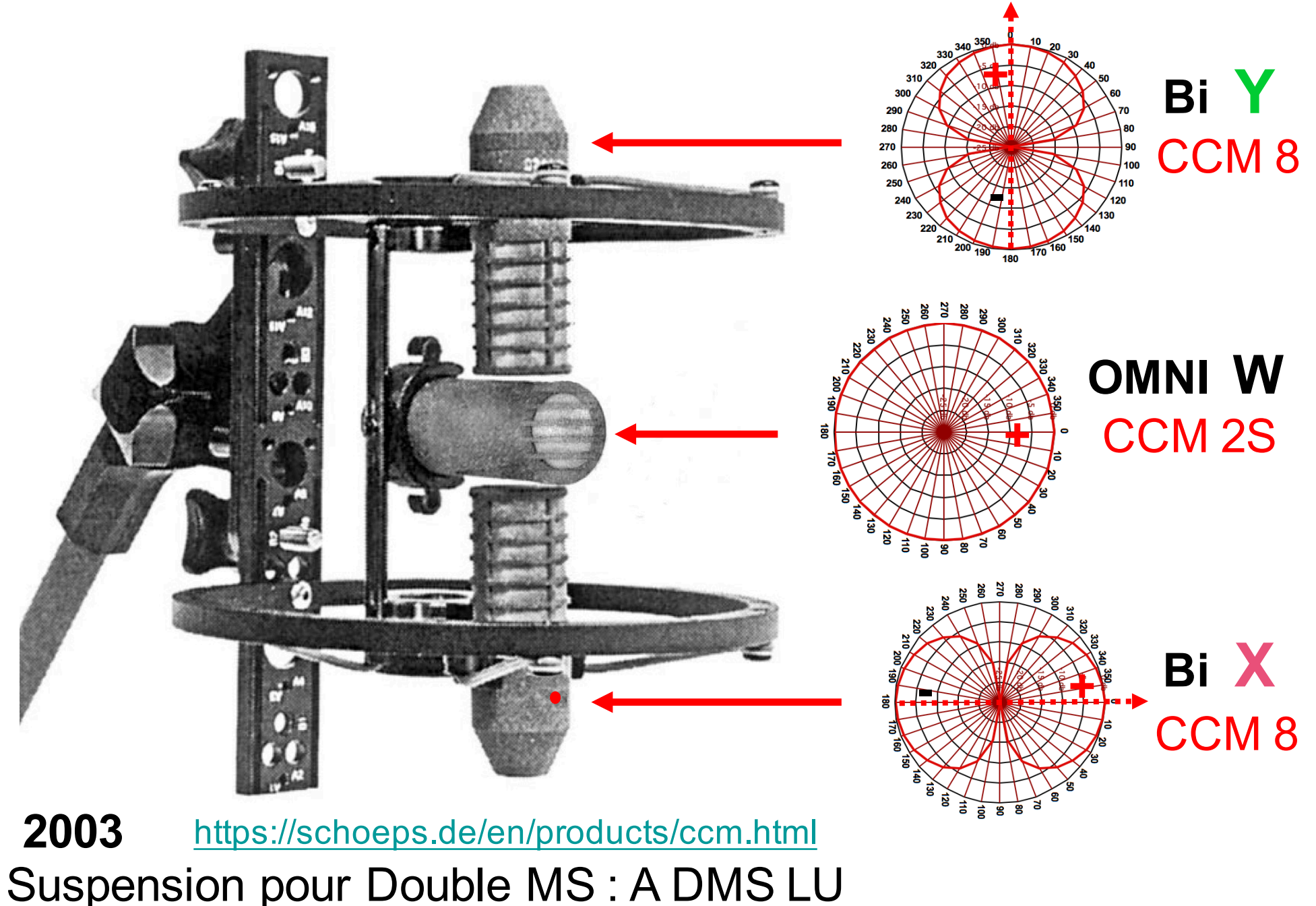

## Habillé pour l'Hiver!

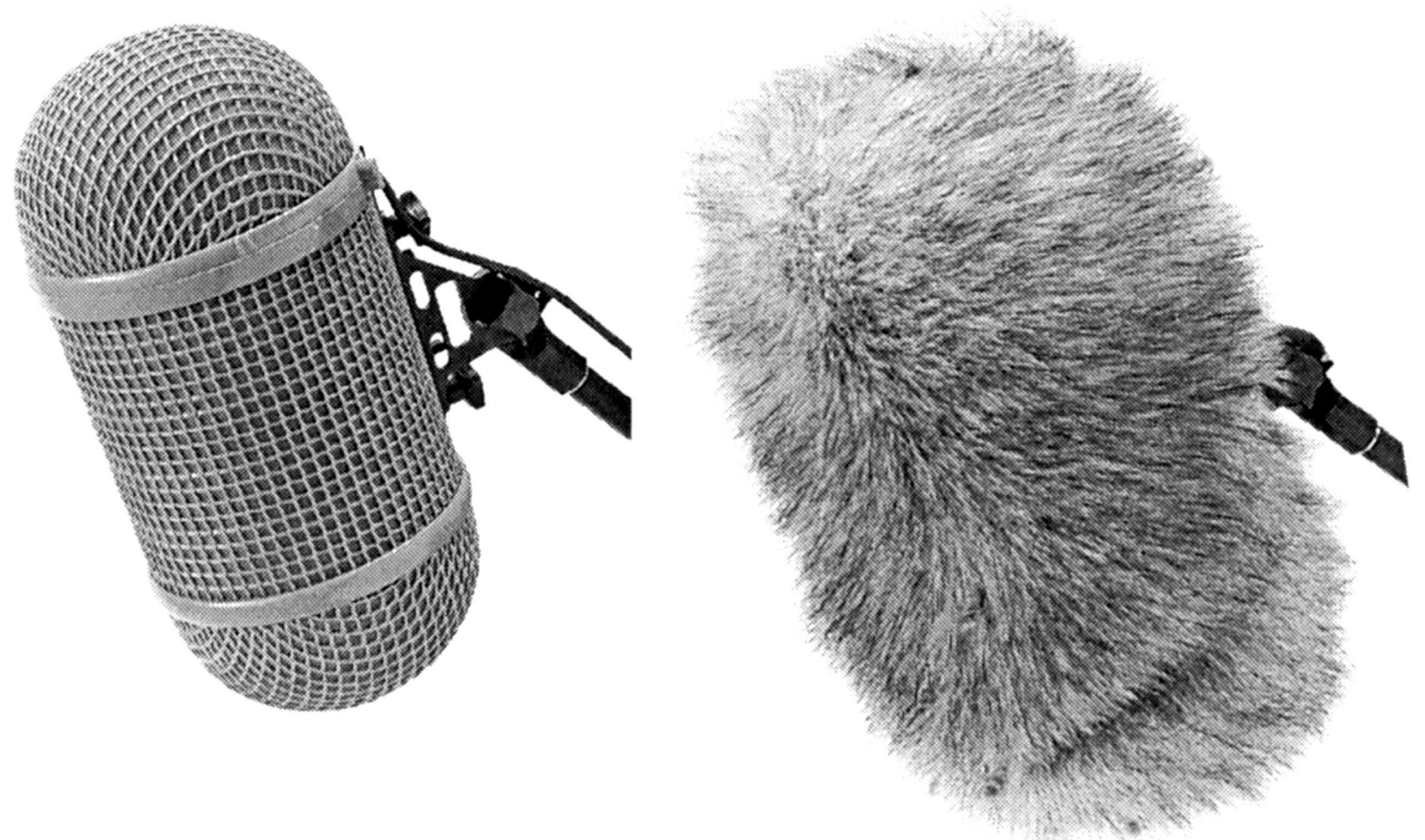

#### Monture pour Double MS : WSR DMS LU

## Daniel Courville Ambisonic Studio

#### **Enregistrement en format B natif**

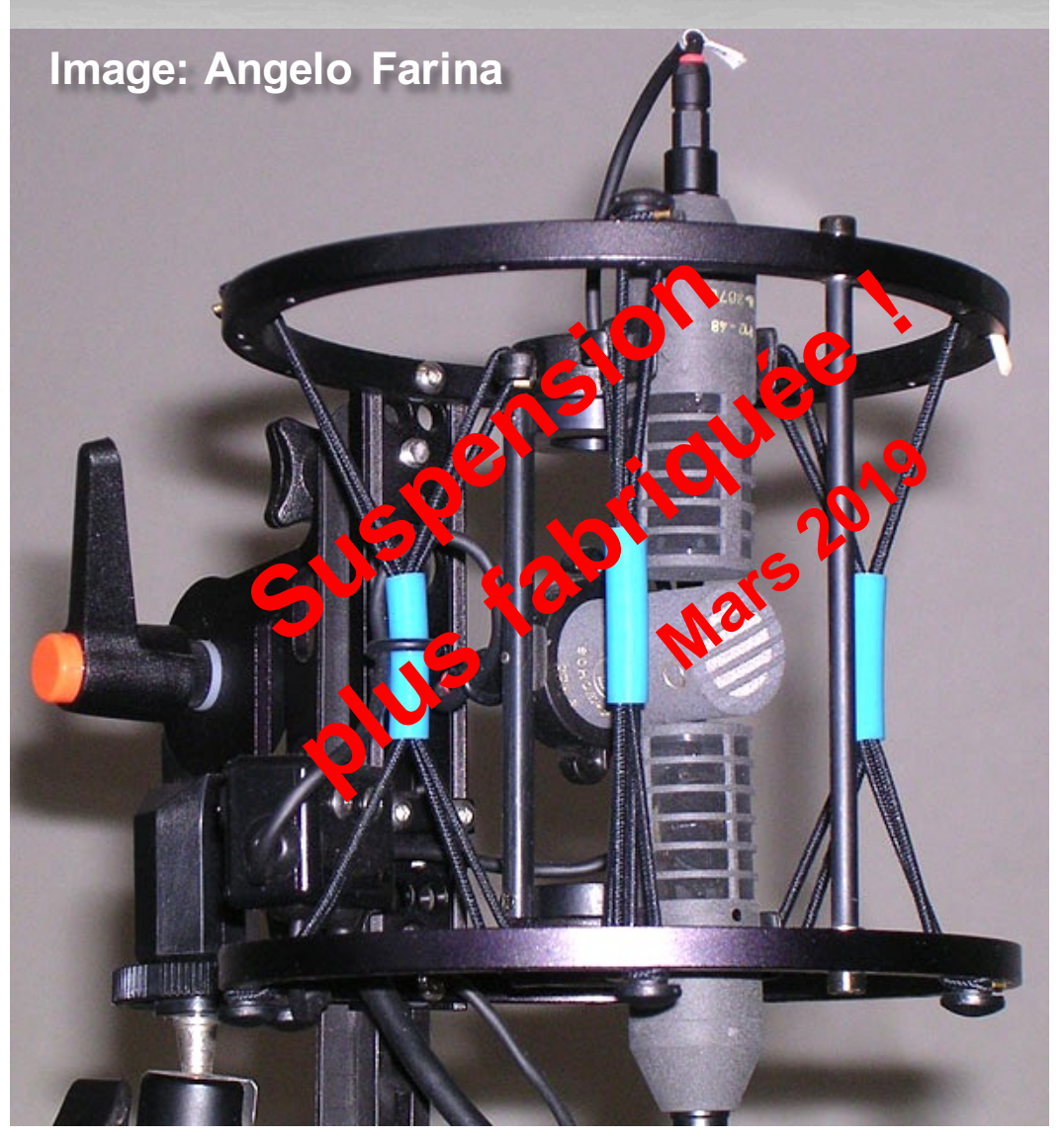

« Schoeps propose une suspension pour son installation *Double M / S* (deux cardioïdes et un fig-8) qui peut être utilisée pour monter un assemblage natif au format B. Il est intéressant de noter que **Schoeps a effectivement eu l'idée d'offrir le format B natif avant de choisir son Double M / S : ils ont apparemment découvert qu'ils obtenaient une meilleure correspondance entre les capsules Double M / S par rapport au format B natif…** »

*Daniel Courville*

La VR 360 et le HOA <sup>n</sup>'étaient pas un marché porteur, il y a 15 ans !!

## **SATURN SOUND Recording Services**

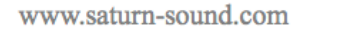

www.microphoneservices.com

www.ashleystyles.co.uk

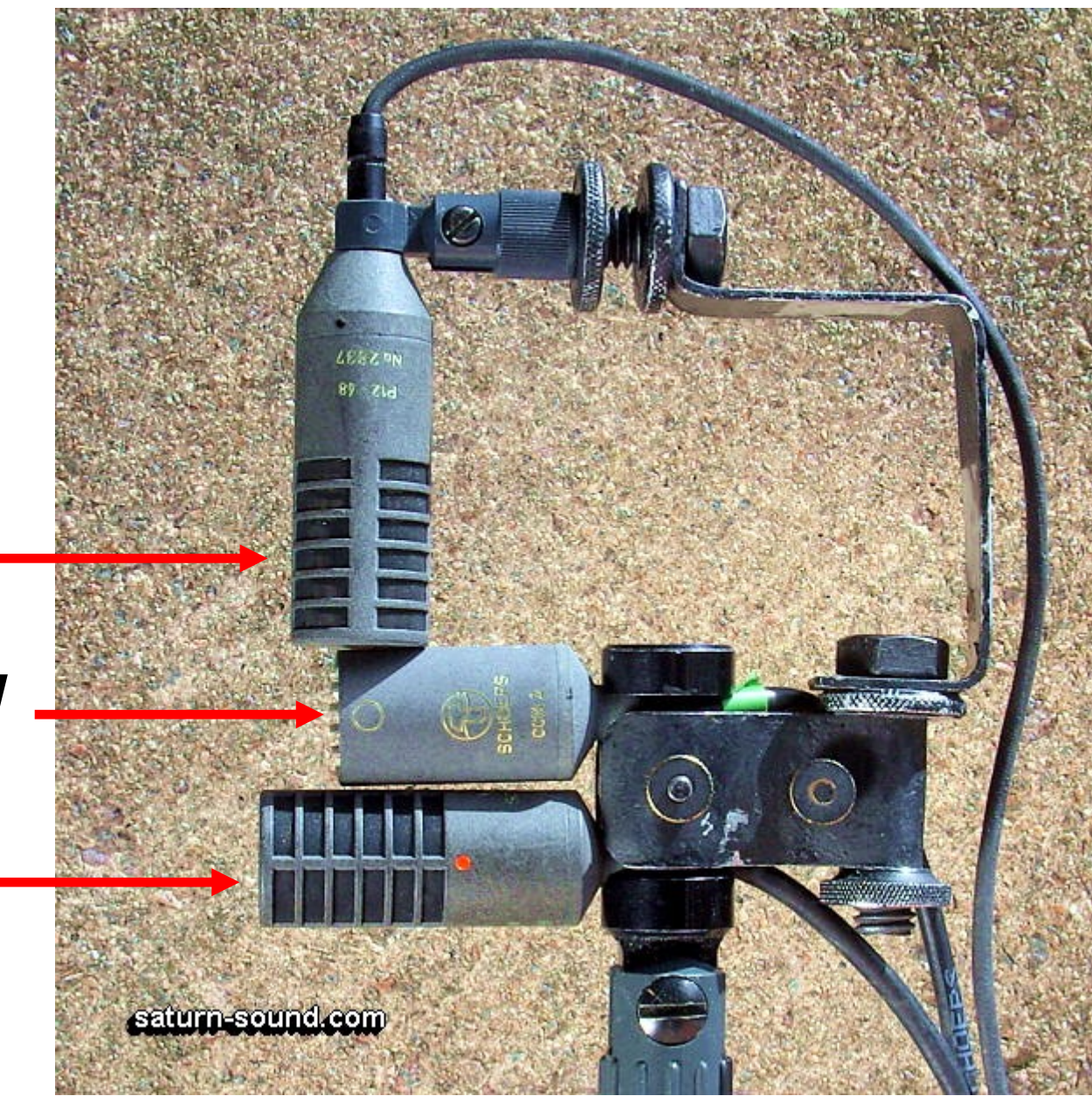

Bi X CCM<sub>8</sub> **OMNI W** CCM<sub>2</sub> Bi Y CCM<sub>8</sub>

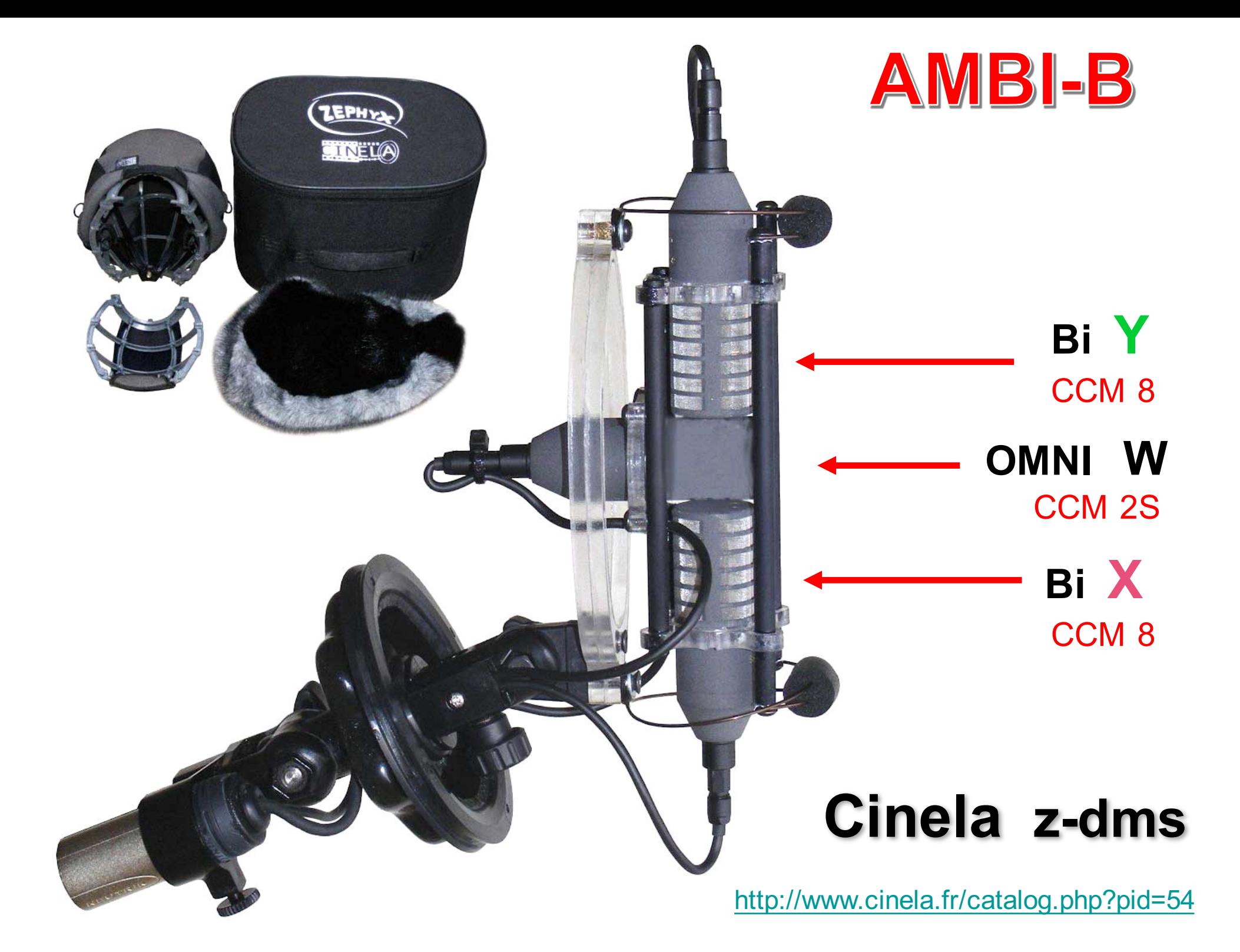

#### **AMBISONIQUE NATIF FORMAT B (W X Y)**

 $\overline{M}$ 

#### **XLR 7 Broches**

#### Montage pour des « extérieurs » à la perche :

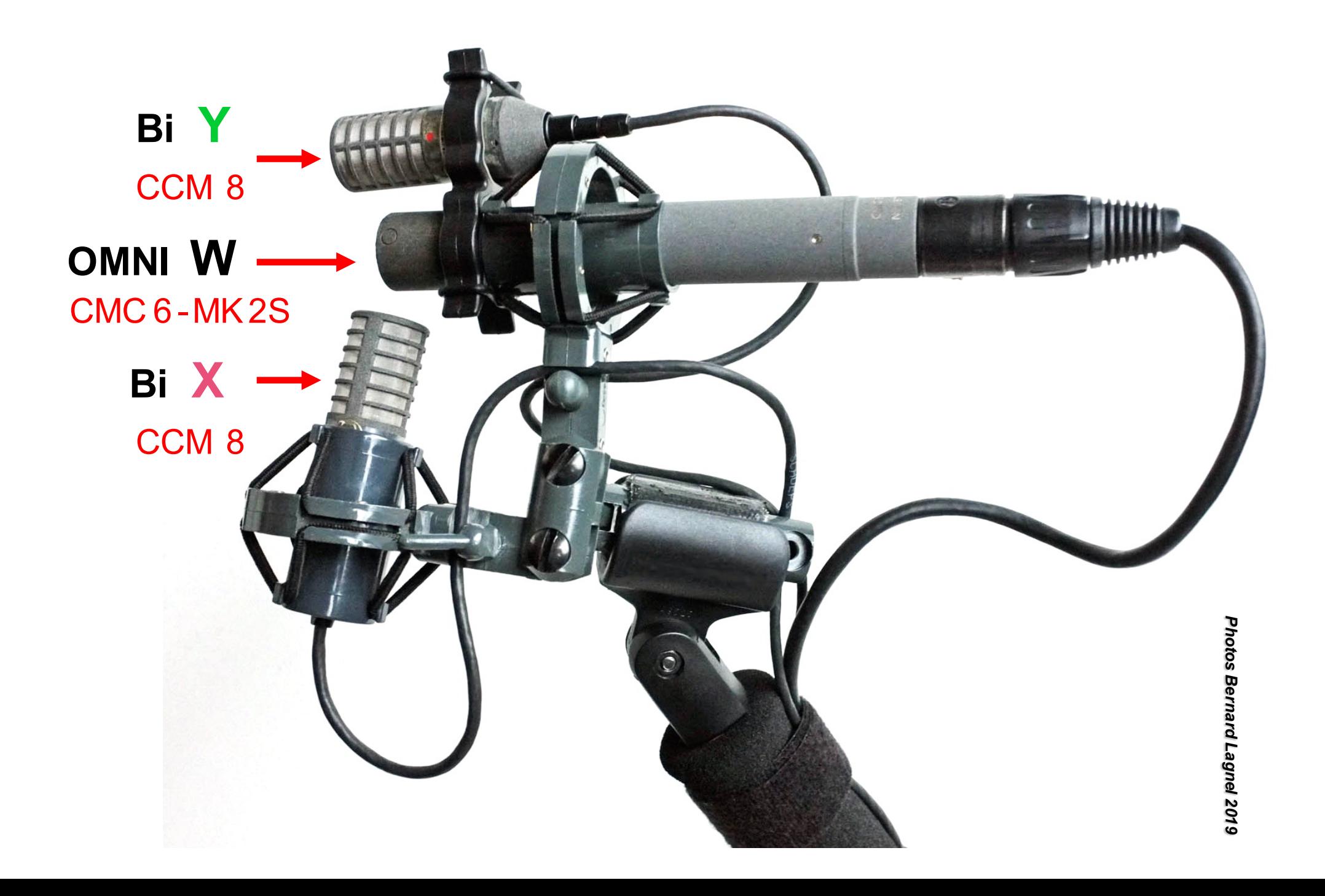

#### Composants de la structure :

#### Suspensions élastiques doubles A 22 S, A 22

- version double de l'A 20
- l'angle entre les microphones est réglable

Outre l'inclinaison de l'ensemble, l'angle et proque des microphones est réglable. Cette sus sa mélastique est utilisée lorsqu'un second a du st nécessaire des raisons de sécurité. Elle positionnaire de son stéréophonique.

équippée de L'A 22 S est la version standa caoutchoucs plus rigides.

Couleur : gris

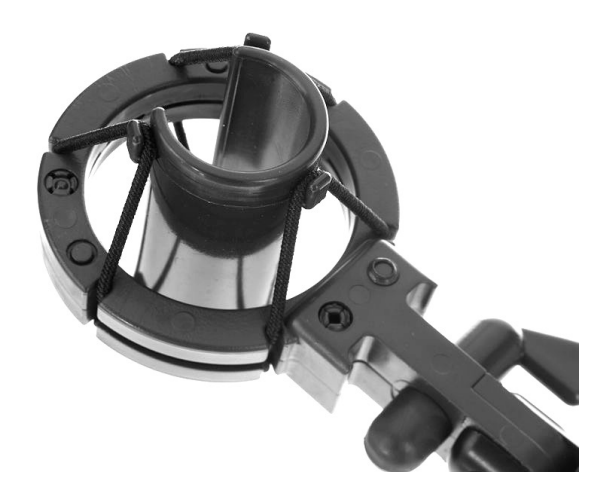

**2 Schoeps A20 S Elastic Suspension 1 Rycote MS Stéréo clip B 2 B**

**1 Coupleur Schoeps pour les 2 <sup>A</sup> <sup>20</sup> <sup>S</sup>**

Mars 2019

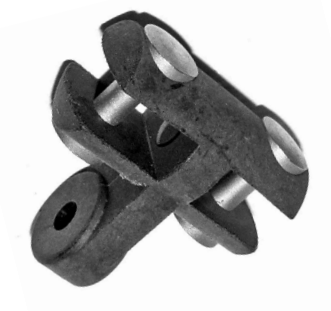

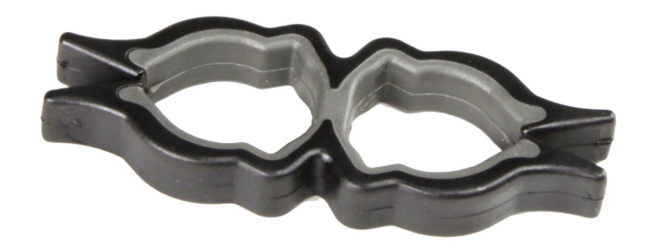

**Poids de l'ensemble : 380 g**

Poids de la structure : 150 g Poids des micros seuls : 164 g

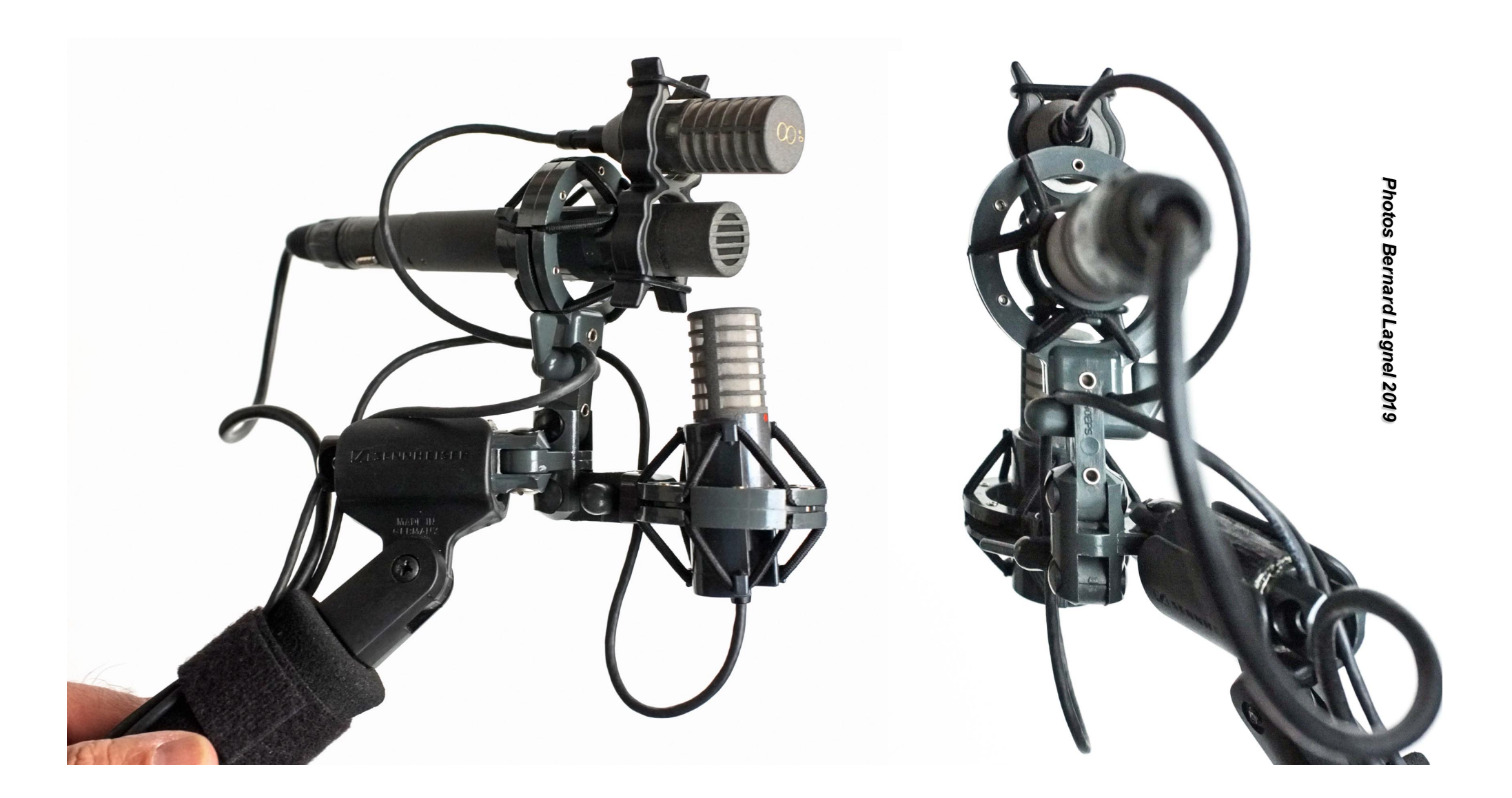

#### Alignement vertical des capsules

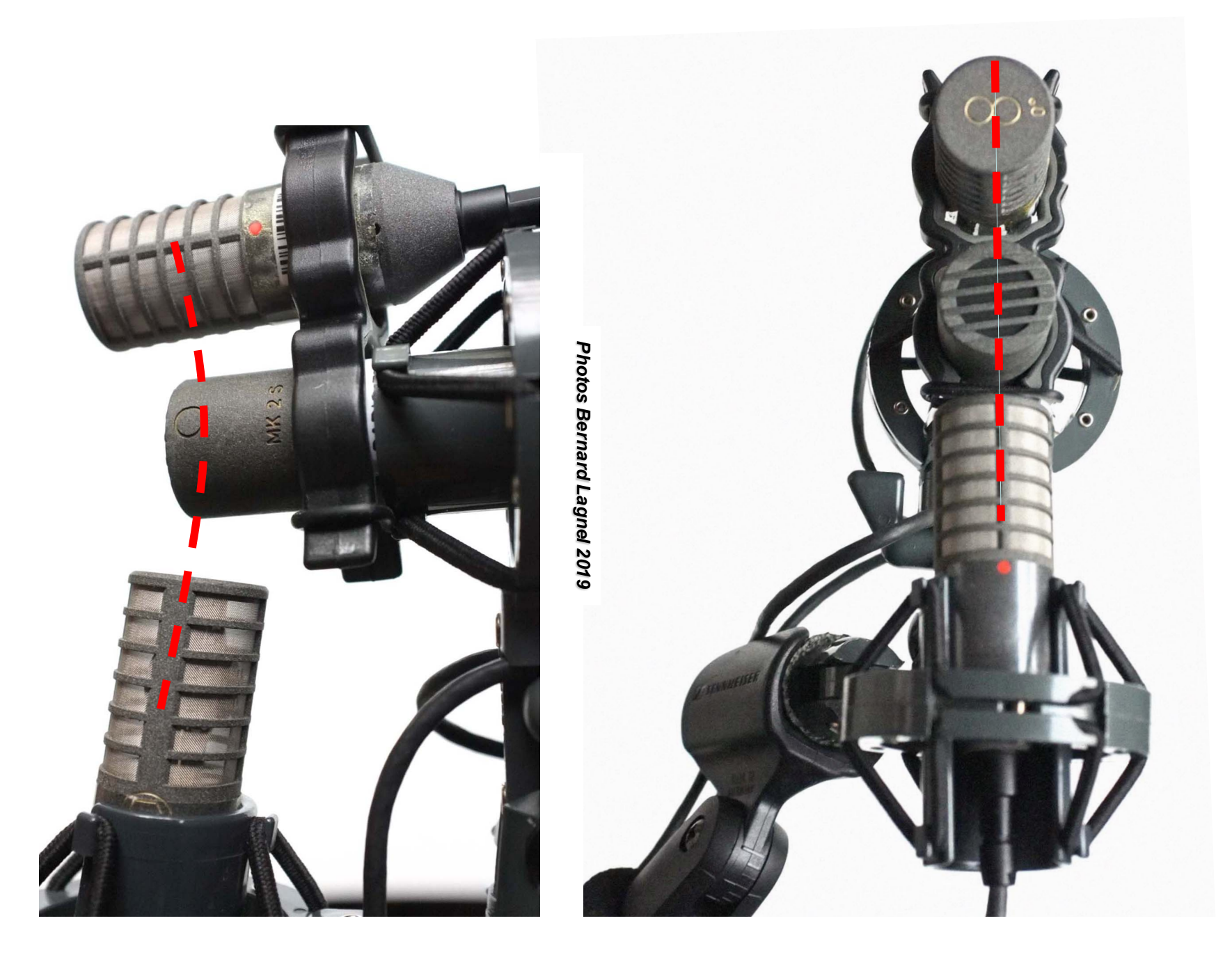

https://www.lesonbinaural.fr/EDIT/DOCS/zaxcom\_maxx\_manual\_october\_2016\_v2\_36.PDF

#### Sensibilité des microphones (re. 1 V / Pa = 0 dB) © Bernard Lagnel

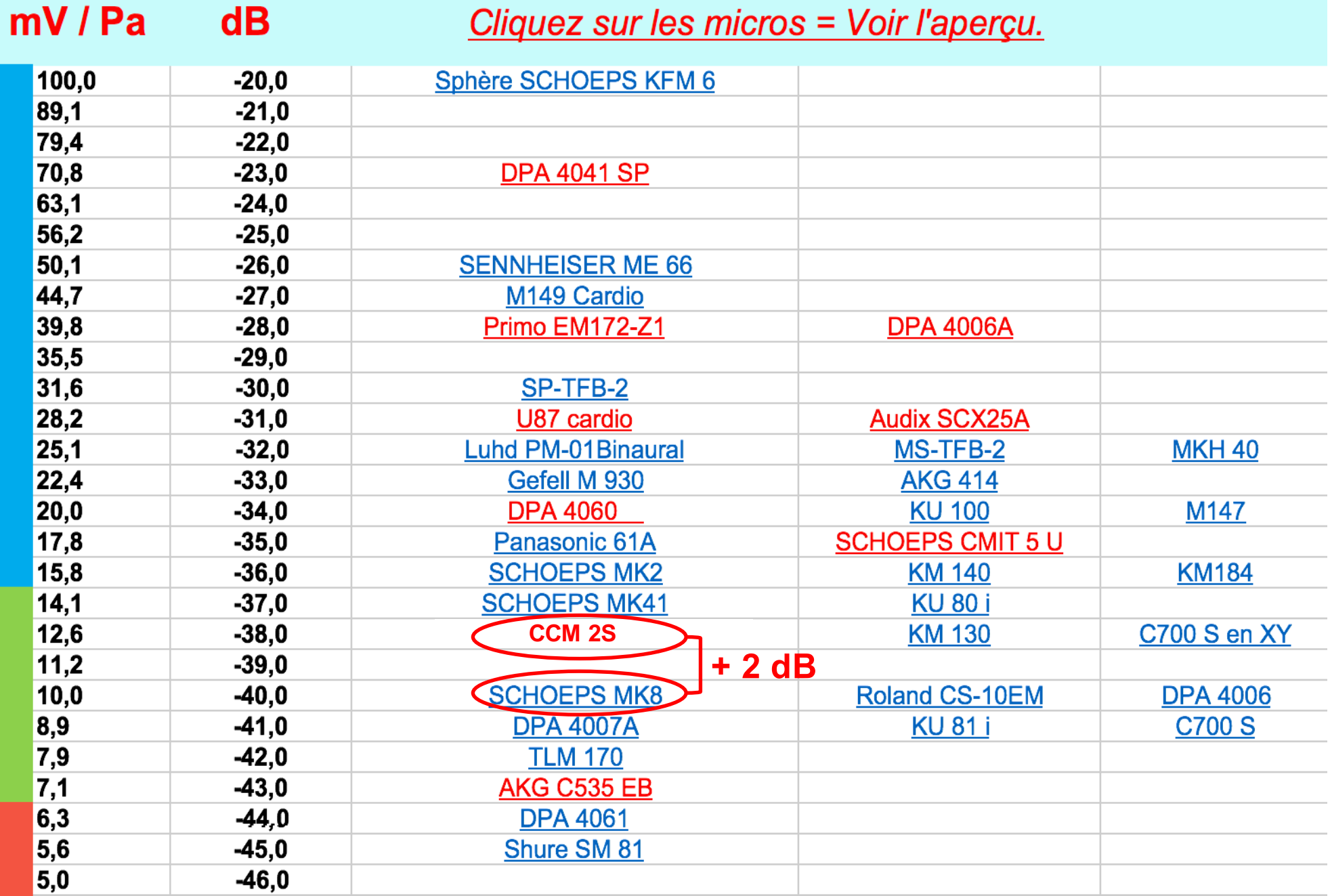

### 2.0 issu du B-Format *Création d'un XY* **(CCM 2S ≠ CCM 8) (Lobes Cardioïdes)**

- **Somme = +3,0 dB** L **= (– 3 –**2 **dB)W + (0 dB)X + (0 dB)Y** *–* **45**
- **Somme = +3,0 dB** R **= (–3 –**2 **dB)W + (0 dB)X – (0dB)Y +45** •

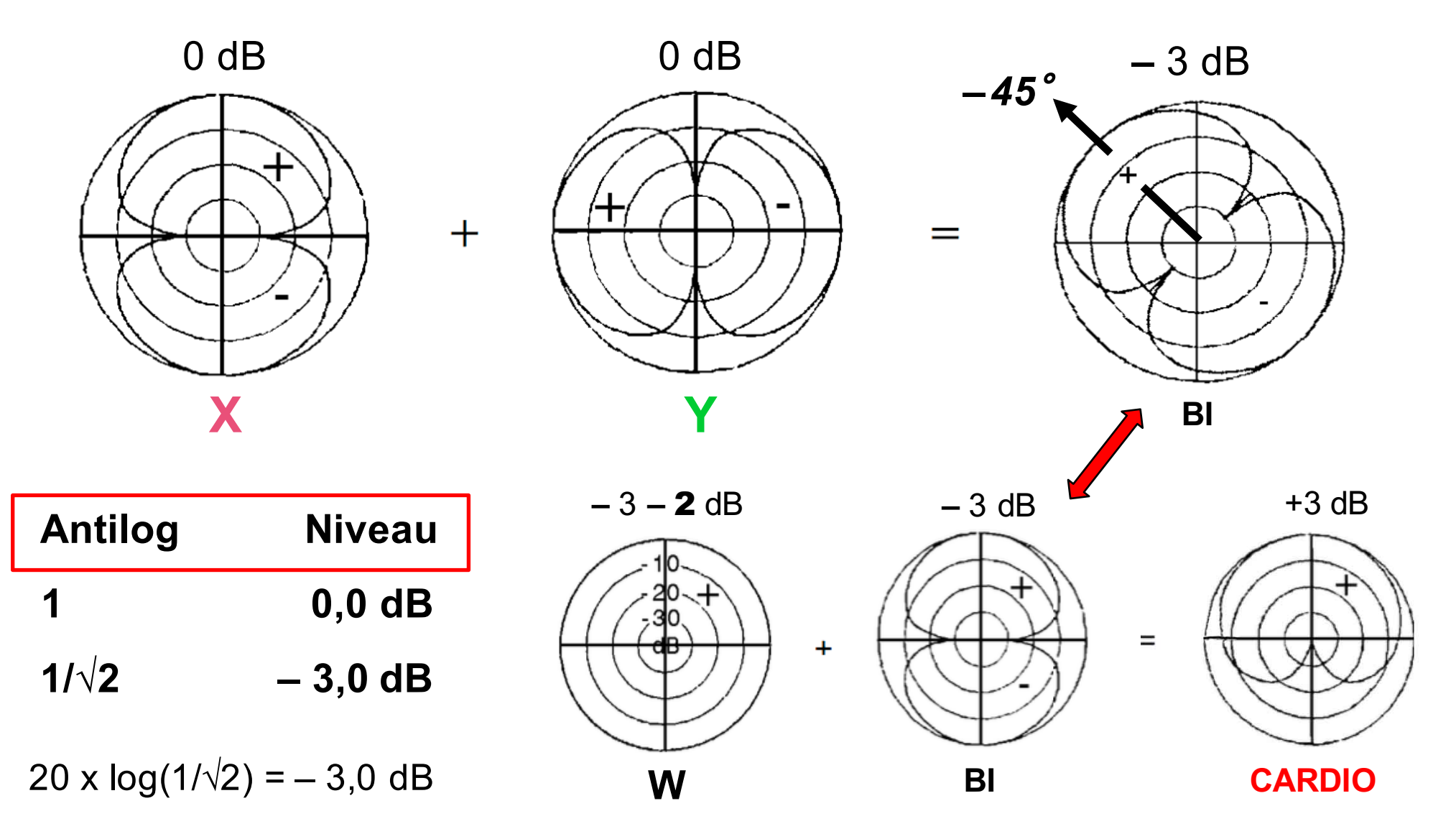

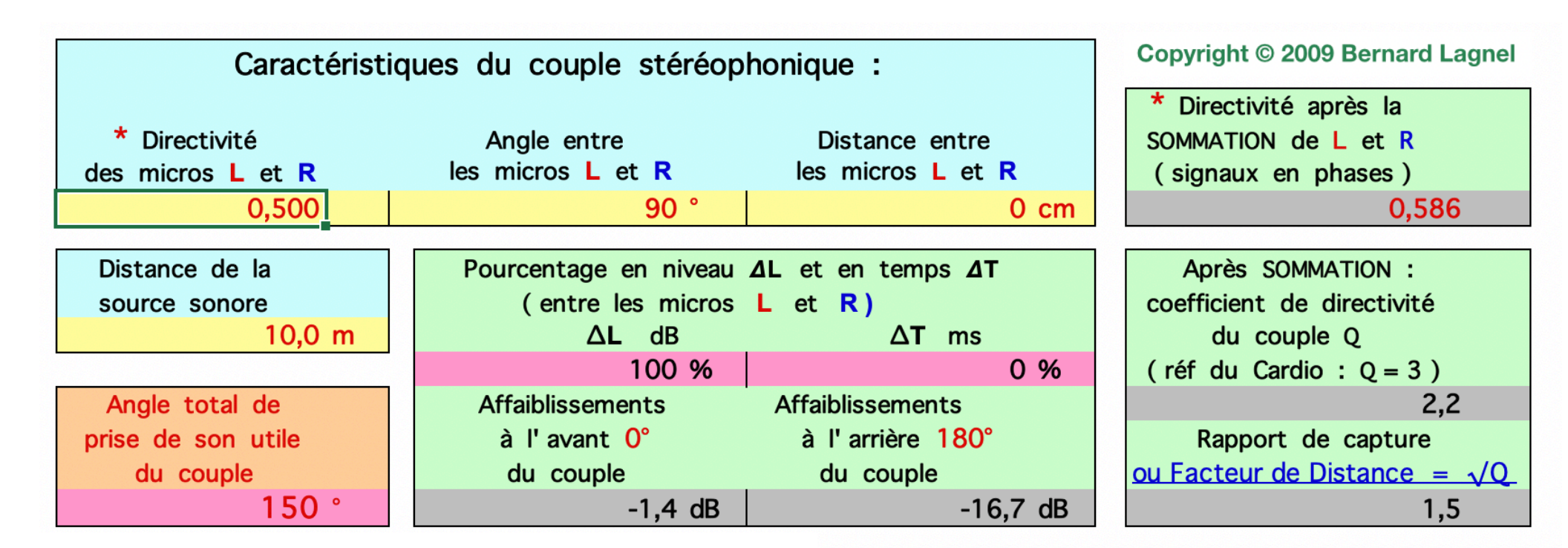

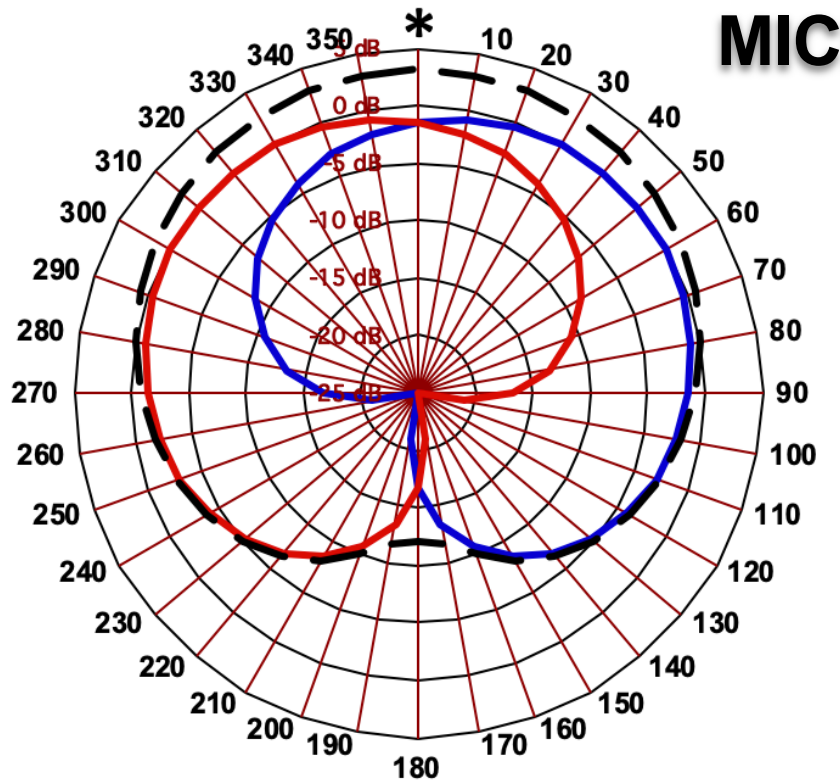

#### **MICRO STÉRÉO XY**

 $*$  NOTE :

Micro  $OMNI = 1$ Micro INFRA  $\approx 0.66$  (-10 dB arrière) Micro CARDIO =  $0.5$ Micro SUPER  $\approx 0,375$  (-12 dB arrière) Micro  $BI = 0$ 

#### **LES LIENS:**

https://www.lesonbinaural.fr/EDIT/EXCEL/Angle de prise de son pour un couple stereo.xls

https://www.lesonbinaural.fr

![](_page_14_Figure_0.jpeg)

#### AMBI-B en 5.1

![](_page_15_Figure_1.jpeg)

#### 5.1 issu du B-Format **(Lobes Cardioïdes)**

**(CCM 2S ≠ CCM 8)**

• 
$$
0^{\circ}
$$
  $\cdot$   $C = (-3 - 2)dB$   $W + (0)dB$ 

• 
$$
-35^{\circ}
$$
 •  $L = (-3 - 2 dB) W + (0 dB) X + (-3 dB) Y$ 

• 
$$
+ 35^{\circ}
$$
 •  $R = (-3 - 2 \text{ dB}) W + (0 \text{ dB}) X - (-3 \text{ dB}) Y$ 

- **Somme = + 3,5 dB Ls = (***– 3* **–** 2 *dB) W – (– 9 dB) X + (0 dB) Y –* **110**
- **Somme = + 3,5 dB Rs = (***– 3* **–** 2 *dB) W – (– 9 dB) X – (0 dB) Y* **+ 110**

• LFE = Pass-Bas 
$$
(-3-2 dB)W
$$

• **Somme = + 4,6 dB**

- **Somme = + 3,1 dB**
- $\bullet$ **Somme = + 3,1 dB**
- 
- 
- **Somme =** *–* **3 dB**

![](_page_16_Picture_235.jpeg)

![](_page_17_Figure_0.jpeg)

https://fr.rode.com/soundfieldplugin#footer\_download https://fr.rode.com/soundfieldplugin#footer\_download

![](_page_18_Figure_0.jpeg)

https://fr.rode.com/soundfieldplugin#footer\_download https://fr.rode.com/soundfieldplugin#footer\_download

![](_page_19_Figure_0.jpeg)

#### *Blumlein*

![](_page_20_Figure_1.jpeg)

#### https://www.lesonbinaural.fr  $\implies$  Écoute : sons techniques

![](_page_21_Figure_1.jpeg)

#### Télécharger Bruit Rose sur 4 Pistes :

https://www.lesonbinaural.fr/EDIT/SON/bruit\_rose\_decorrele\_correle\_4pistes.wav

#### COMPARAISON entre le FORMATA et le FORMATB natif :

![](_page_22_Figure_1.jpeg)

#### Analyse Plug-in PAZ Waves

#### **OUT = G Orange Format** A **OUT = G Bleu Format** B

![](_page_23_Figure_2.jpeg)

![](_page_23_Figure_3.jpeg)

![](_page_23_Figure_4.jpeg)

#### **OUT = G Orange Format** A **OUT = G Bleu Format** B

![](_page_23_Figure_6.jpeg)

![](_page_23_Figure_7.jpeg)

![](_page_23_Picture_8.jpeg)

#### Entrée : Format A Sortie : 5.1 (Orange)

![](_page_24_Picture_1.jpeg)

**…** *(Basses Fréquences + corrélées)*

![](_page_24_Picture_3.jpeg)

Entrée : Format B natif Sortie : 5.1 (Bleu)

**Variation du niveau sonore en fonction de la corrélation :**

La corrélation ✔ :: Le niveau *✔* 

**NORMAL !**

 $(de + 0, 0 \nà + 1, 0)$  (de 3 à 4 dB)

# La Solution !!

*Même si la composante Z <sup>n</sup>'existe pas …*

 $Q$ 

![](_page_25_Picture_2.jpeg)

Rechercher

#### Nine Inch Nails - 1 000 000 - Expérience 360 Ambisonic VR

https://www.youtube.com/watch?v=nmtoUkalxiU 826 vues

![](_page_25_Picture_5.jpeg)

MatthiasDuyck Ajoutée le 11 déc. 2017

and the con-

Cette expérience ambisonique à 360 degrés a été créée avec une simple scène Unity3D, les tiges libérées pour remix par Nine Inch Nails et le logiciel de station de travail FB360. Il permet à l'utilisateur de regarder autour de lui et d'entendre chaque joueur comme s'il se tenait autour de lui. Fonctionne sur l'application Youtube mobile et Windows avec Chrome, Firefox, MS Edge et Opera.

![](_page_25_Picture_67.jpeg)

**College** 

![](_page_25_Picture_68.jpeg)

## **VR 360**  $en 2D$

La composante Z n'existe pas...

#### En n'a-t-on besoin?

![](_page_26_Picture_0.jpeg)

![](_page_26_Picture_1.jpeg)

#### Un grand classique en miniature:

 $\frac{1}{\left|\frac{1}{2}\right|}\left|\frac{1}{2}\right|$ 

Nouvea

![](_page_26_Picture_3.jpeg)

Le plus petit microphone à condensateur avec sortie symétrique alimentation fantôme de 12 à 48 Volts

### Microphone compact CCM ♦ U

![](_page_27_Picture_1.jpeg)

- microphone professionnel miniature
- sortie symétrique sur XLR
- alimentation fantôme de 12 à 48 Volts

Le plus petit des microphones professionnels à condensateur. Malgré ses dimensions réduites (celles d'un ensemble capsule et câble actif), ce microphone compact a le même circuit audio que les microphones CMC de la Série Colette.

de mètres de câble. Contrairement à l'habitude dans notre technoloaie. il n'est plus nécessaire d'insérer un préamplificateur CMC sur le câble.

Le CCM ◆ U est disponible dans toutes les directivités de la Série Colette, sauf la MK 6 (3 directivités).

La référence est composée du type du préamplificateur suivi de celui de la capsule correspon-

Le CCM ♦ U a une sortie sur fiche XLR, montée sur un câble solidaire du microphone; il se branche directement sur toute alimentation fantôme de 12 à 48 Volts. Il consomme 4 mA sous 48 Volts et 8 mA sous 12 Volts.

Le CCM ♦ U représente une avancée dans la technologie des microphones à condensateur miniatures. Il dépasse les limites du principe du câble actif par sa sortie symétrique à basse impédance qui garantit une très grande protection contre les interférences, même avec plusieurs centaines

dante. Par exemple: "CCM 2 SU" = comme MK 2 S, connecteur de sortie (U)=XLR. Les capsules ne sont pas interchangeables.

Les accessoires miniaturisés de la Série Colette, ainsi que les protections anti-vent, demeurent utilisables avec le CCM ♦ U. **Exceptions: Montages MS avec** suspension élastique (AMSC, cage anti-vent WSR 150).

#### Caractéristiques techniques:

![](_page_27_Picture_197.jpeg)

Poids:  $33<sub>q</sub>$ 

Intensité du courant d'utilisation: P12: 8 mA, P48: 4 mA.

Impédance de sortie: 90 Ohm

Les autres caractéristiques correspondent à celles de la Série Colette.

Surface: gris, anti-reflet (Nextel)

Longueur standard de câble: 5 m, solidaire du microphone Bien que d'autres longueurs de câble soient possibles, nous préconisons, par souci de facilité de manutention, de ne pas choisir de longueur de câble supérieure à 10 m; en outre, le coffret de rangement du CCM ◆ U n'est pas

prévu pour un câble plus long.

Sous réserve d'inexactitude ou de modification 94101

![](_page_28_Picture_0.jpeg)

#### **SCHOEPS Newsletter**

Nr. 3 - 2/94

**SCHOEPS GmbH** Spitalstrasse 20 76227 Karlsruhe Tel.: + (7 21) 9 43 20-0 Fax: + (7 21) 49 57 50

Representé par:

4, RUE FIRMIN-GILLOT 75015 PARIS TÉL: (1) 45.30.21.23 - FAX: (1) 45.33.81.03

#### Microphone compact CCM ◆U

- microphone professionnel miniature
- sorties symétriques sur XLR
- alimentation fantôme de 12 à 48 Volts

Si petit et pourtant parfaitement professionnel; malgré ses petites dimensions (celle d'un ensemble capsule et câble actif: 20 mm de diamètre, lonqueur comprise entre 45 et 57 mm selon le type de capsule), ce microphone compact à condensateur a le même circuit audio que les microphones CMC du programme Colette.

Le CCM ◆U a une sortie sur fiche XLR, montée sur un câble solidaire du microphone; il se branche directement sur toute alimentation fantôme de 12 à 48 Volts. Il consomme 4 mA sous 48 Volts et 8 mA sous 12 Volts.

Le CCM ◆U représente une avancée dans la technologie des microphones à condensateur miniatures. Il dépasse les limites du principe du câble actif par sa sortie symétrique à basse impédance qui garantit une très grande protection contre les interférences, même avec plusieurs centaines de mètres de câble. Il n'est plus nécessaire d'insérer un préamplificateur CMC sur le câble. Pour maintenir un prix compétitif, les capsules ne sont pas interchangeables.

Le CCM ◆U est disponible dans toutes les directivités du programme Colette, sauf la MK 6 (3 directivités).

La référence est composée du type du préamplificateur suivi de celui de la capsule correspondante. Par exemple: CCM 2 SU=comme MK 2 S, connecteur de sortie(U)=XLR.

Longueur du câble standard: 3 m (autres longueurs possibles)

# 

![](_page_29_Picture_0.jpeg)

10.03.2010

![](_page_29_Figure_2.jpeg)

Figure 7: Polar patterns produced by a "horizontal B-format" setup by Benjamin [1]. Left: SCHOEPS MK2 (=W-signal; with a 90° angle for the omnidirectional microphone the pattern would be perfect in the horizontal plane). Right: SCHOEPS MK8 (=X-signal)

![](_page_29_Figure_4.jpeg)

Figure 8: Polar pattern produced by a tetrahedral array (Soundfield MkV microphone system) from Benjamin [1]. Left: W-signal. Right: X-signal. Note: the frequencies used to produce these diagrams are not the same as those in Figure 7, thus direct comparison is not possible!

Benjamin E., Chen T.: "The native B-format Microphone, Part I", 119th AES Convention, New  $[1]$ York, 2005, Preprint No.6621

# Merci de votre attention

Site : **https://www.lesonbinaural.fr**

Mail : **b.lagnel@gmail.com**